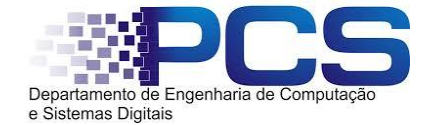

## **Exercícios preparatórios – Memórias – Prof. Spina**

**1ª Questão (1,0**) - Qual a capacidade de cada uma das memórias a seguir (expressas em número de posições x tamanho da palavra)? (usar prefixos K, M, G, T)

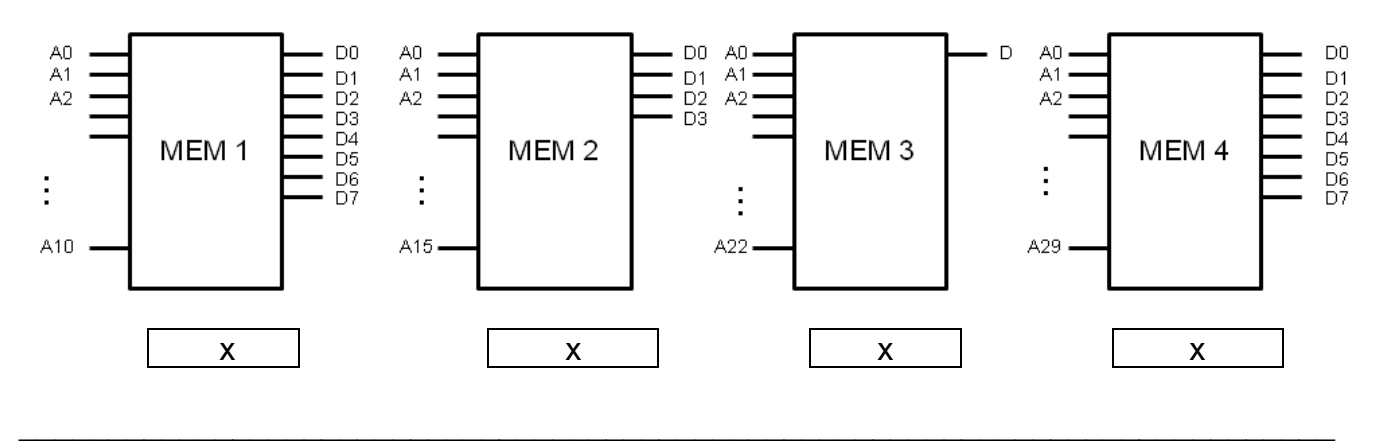

**2ª. Questão –(valor 1,0)**: Considere a MROM da figura.

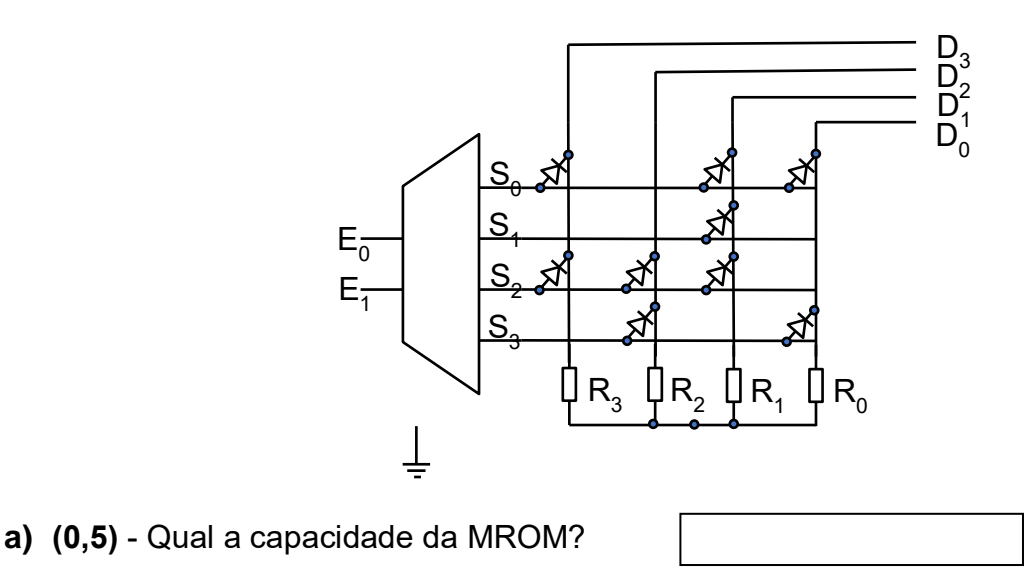

**b)**  $(0,5)$  - Qual o conteúdo do bit 0  $(D_0)$  da posição cujo endereço é "00" (E0 = "0" e E1 = "1"). Explique sua resposta.

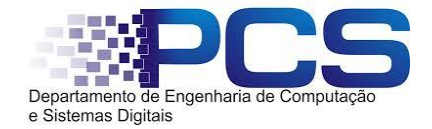

# **3ª Questão (2,0):**

Implemente as três funções descritas por suas tabelas verdade nas formas pedidas nos itens abaixo:

 $\_$  , and the contribution of the contribution of the contribution of the contribution of the contribution of  $\mathcal{L}_\mathcal{A}$ 

 $\_$  , and the contribution of the contribution of  $\mathcal{L}_\mathcal{A}$  , and the contribution of  $\mathcal{L}_\mathcal{A}$ 

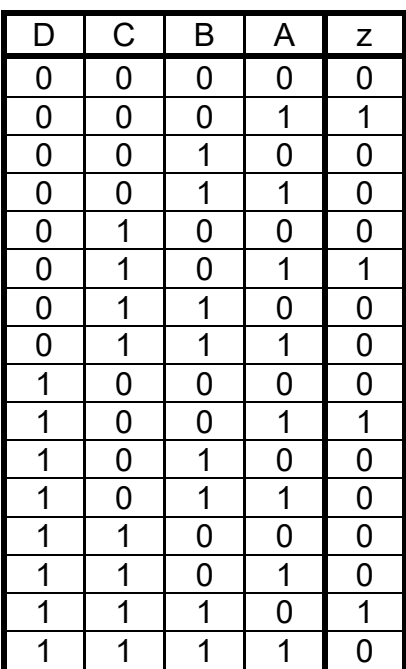

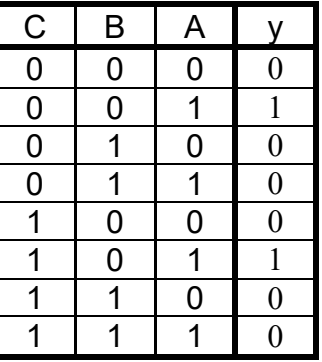

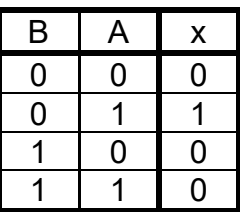

**a - (0,5) -** Escreva as equações das funções.

 $x =$ 

y=

z=

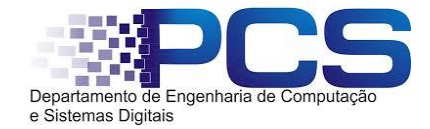

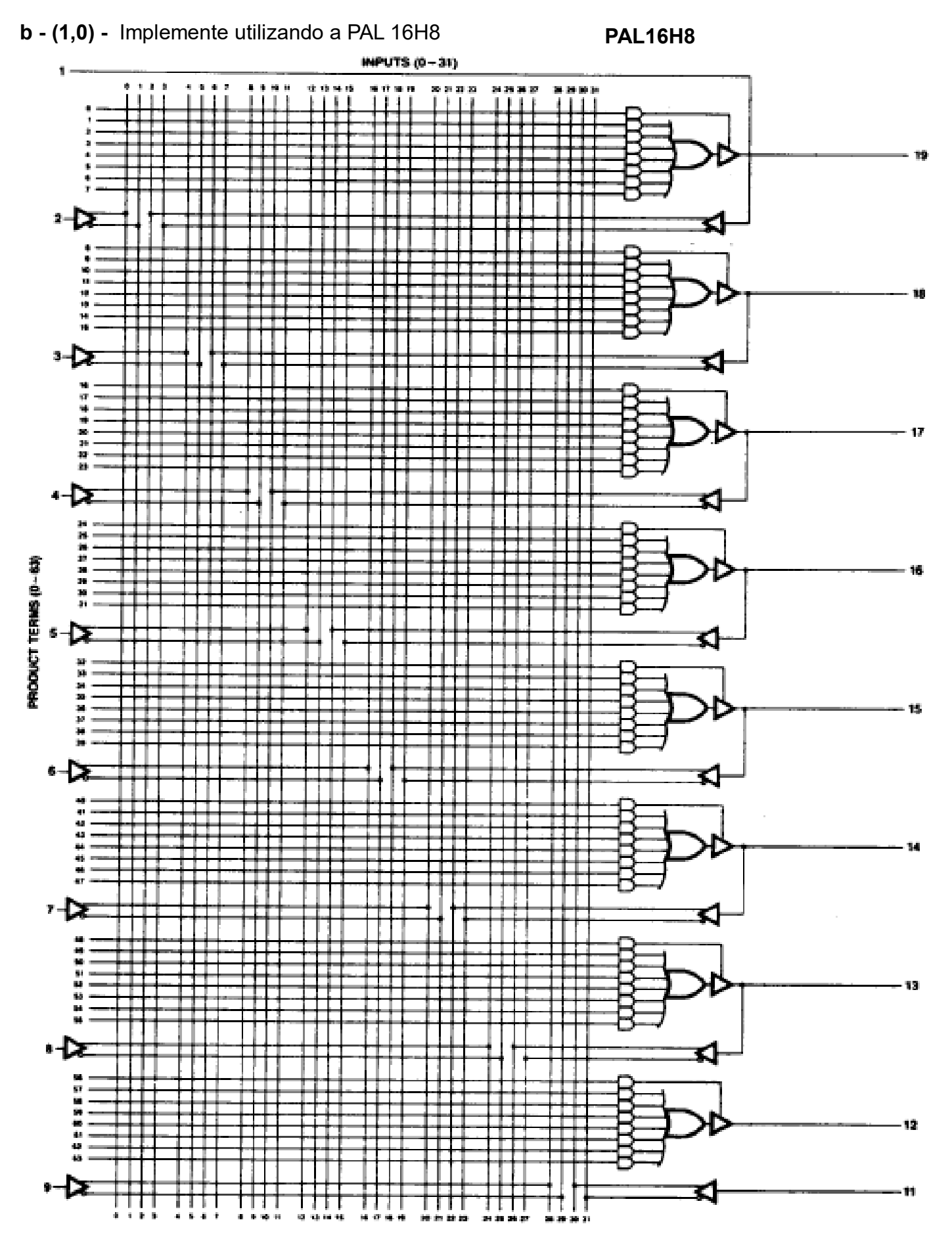

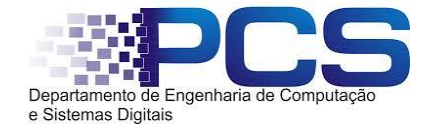

**4ª Questão (3,0)** - Um circuito digital combinatório, com 4 entradas e quatro saídas, é descrito pelas seguintes equações de chaveamento:

$$
W = AB + AB\overline{D} + AB\overline{C}D + ACD
$$
  
\n
$$
X = AB + CD + ABC + ABCD
$$
  
\n
$$
Y = BB + AC + ABC + ACD
$$
  
\n
$$
Z = AB + ABC + ACD + ABCD
$$

**a) (1.0)** Implementar o circuito (0,2) com uma PROM, apresentando o esquema de ligações do componente e o mapa com o conteúdo a ser gravado (0,8).

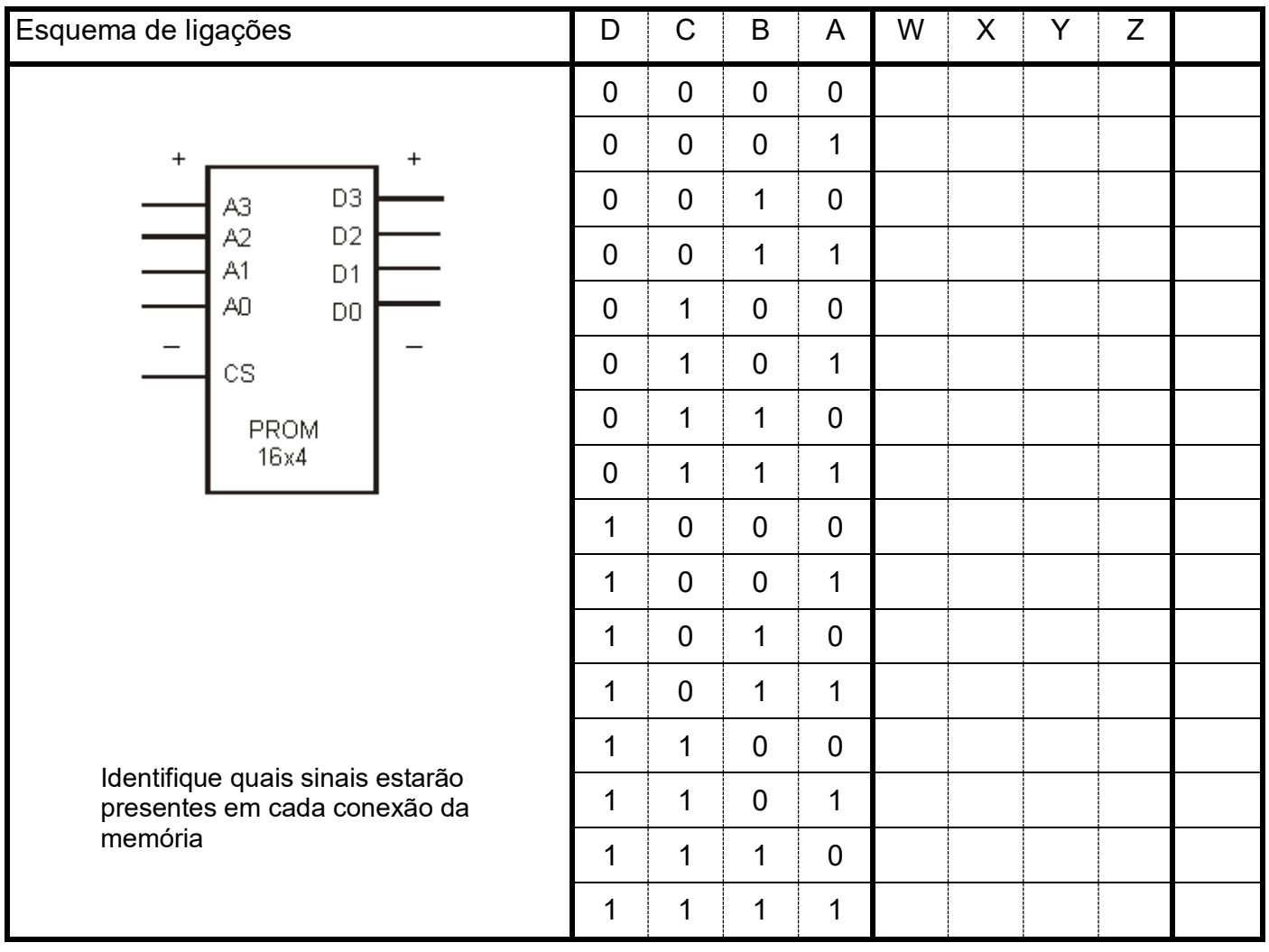

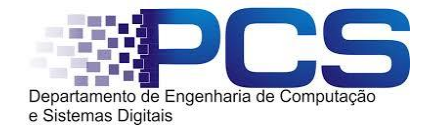

**b) (0,5)** Implementar o circuito na PROM abaixo (relacionar sinais de entrada e saída com os da tabela)

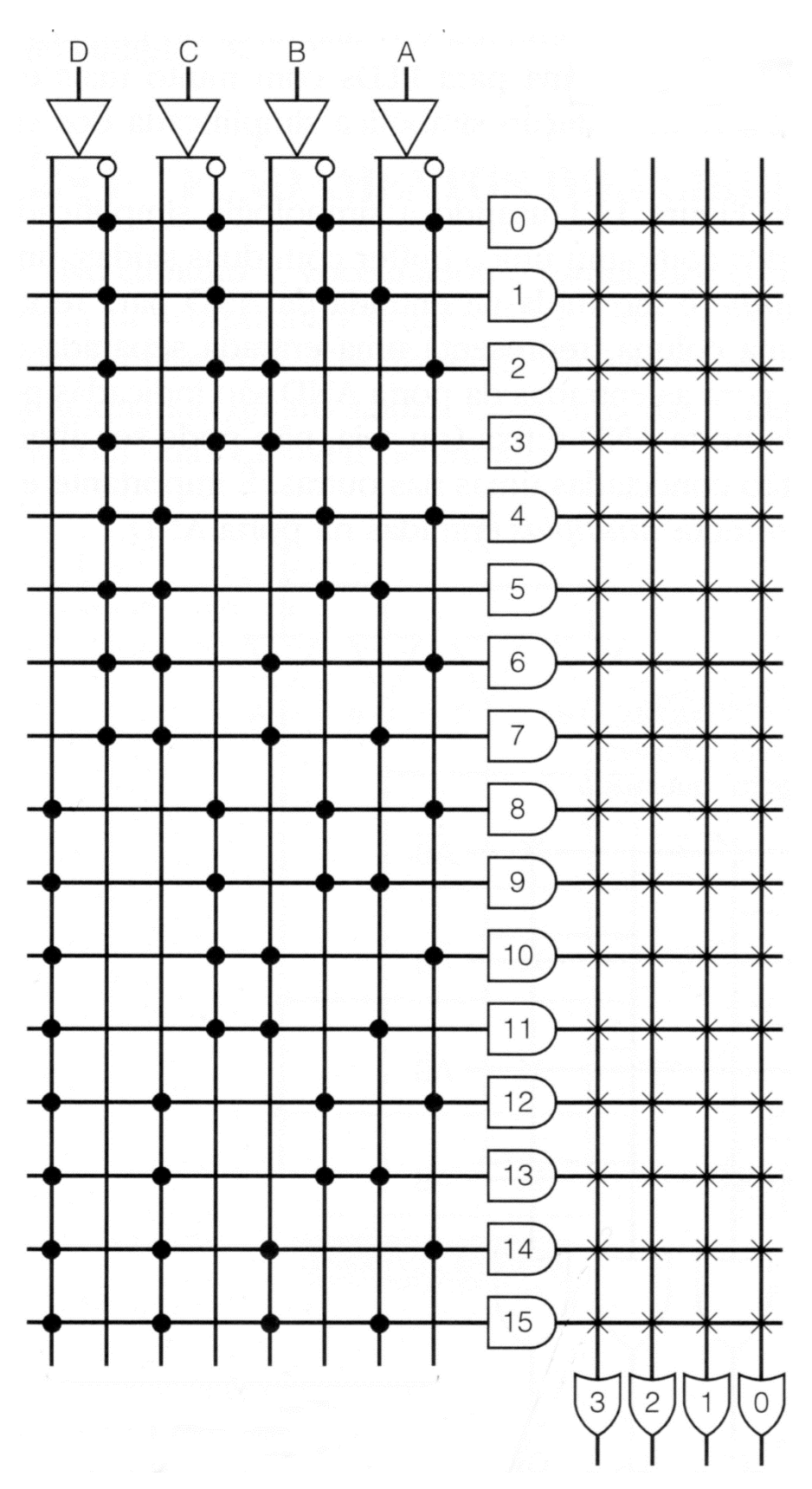

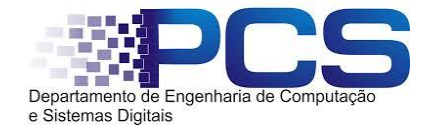

**c) (1,0)** Se o circuito fosse construído com a **PLA** mostrada a seguir, quais seriam as conexões necessárias? Marque todas as conexões que devam permanecer após a gravação. Usar o menor número de portas "E" para um projeto seguro por inspeção (não deve minimizar a função).

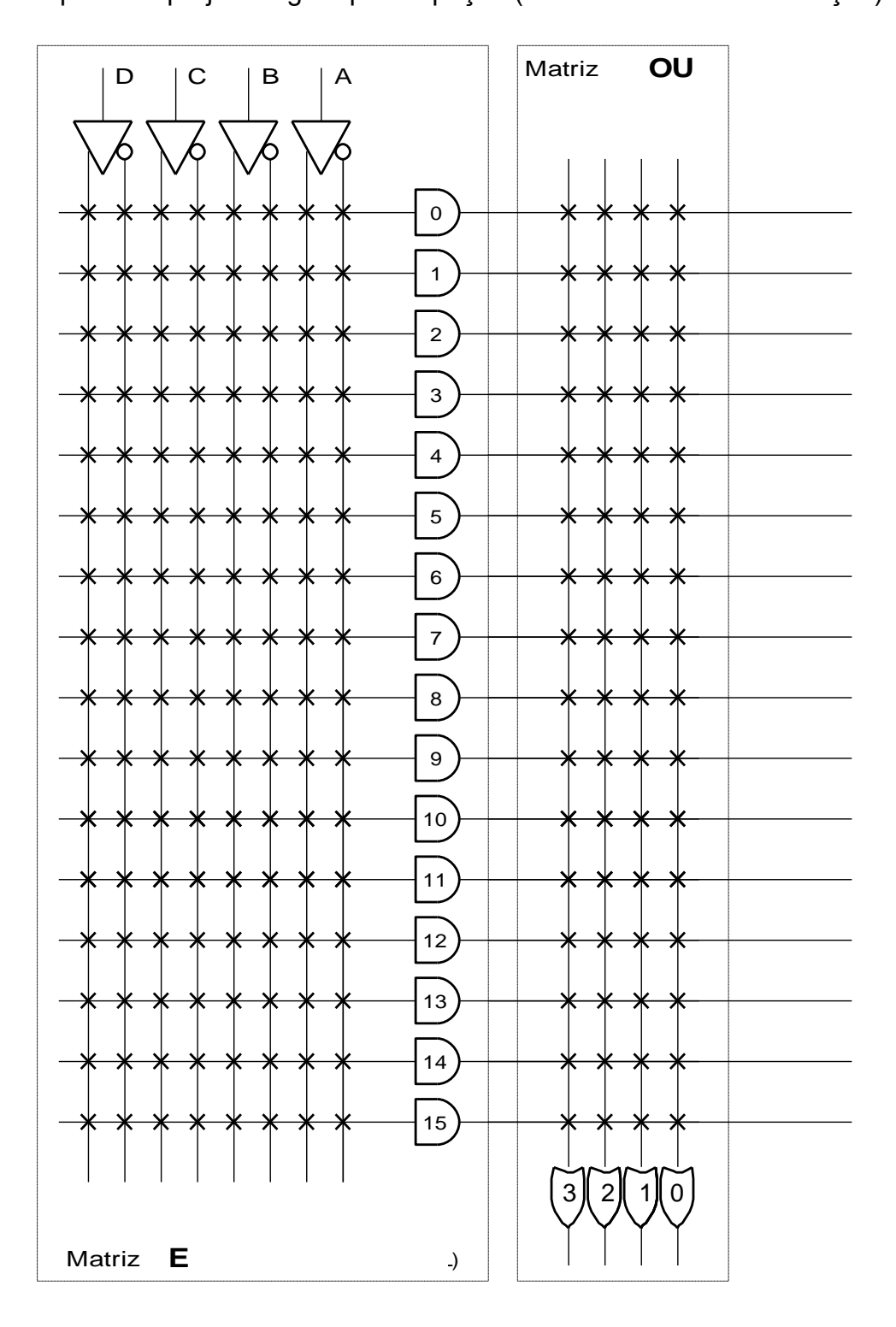

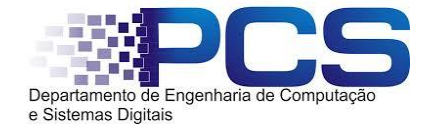

**d) (0,5)** Completar o circuito abaixo com lógica adicional, onde se utilizam decodificadores para obter as 4 funções X,Y, Z e W.

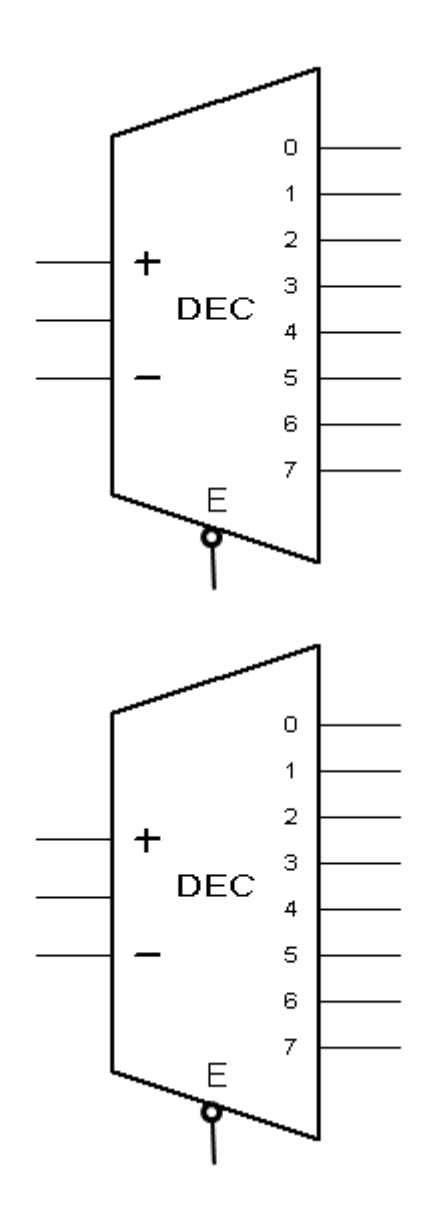

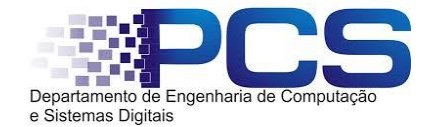

- 6. Quais as principais diferenças entre os Arranjos Lógicos Programáveis e os Arranjos de Portas Programáveis?
- 7. Qual a capacidade necessária de uma \*PROM para se implementar as seguintes funções:
	- a. Entradas: (A, B, C, D); Saídas: (S<sub>1</sub>, S<sub>2</sub>, S<sub>3</sub>, S<sub>4</sub>)
	- b. Entradas:  $(E_7, E_6, \dots E_0)$ ; Saída: S
	- c. Entradas:  $(E_{10}, E_9, ... E_0)$ ; Saída:  $(S_7, S_6, ..., S_0)$
	- d. Entradas: (E15, E14, ... E0); Saída: (S10, S9, ..., S0)
- 8. A PAL da figura pode implementar até que tamanho (número de entradas x número de saídas) de função? Qual a limitação dessa solução?

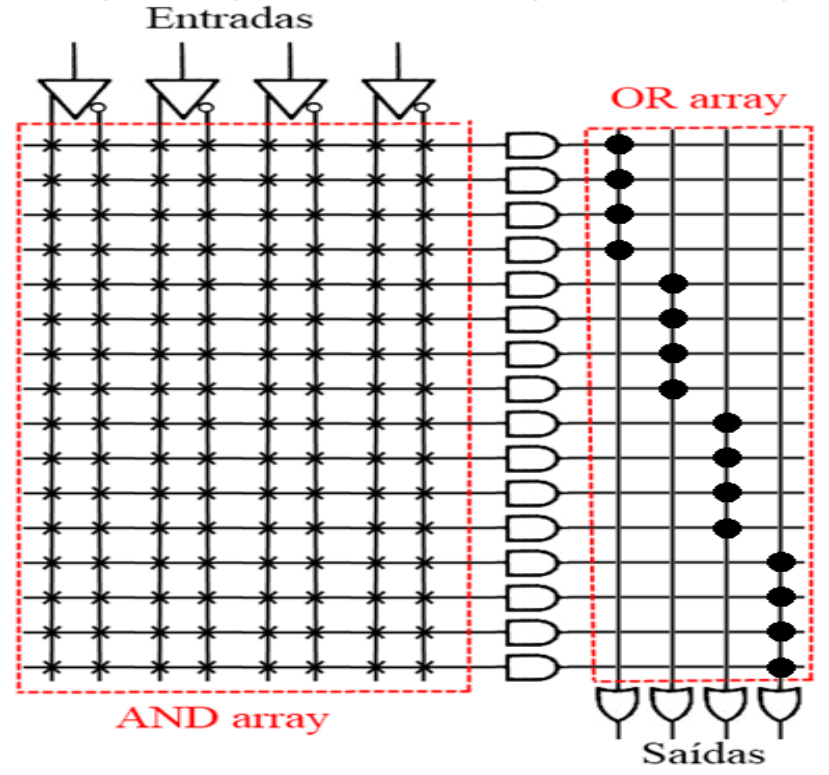

9. Quais as funções F1 e F2 na implementação a seguir?

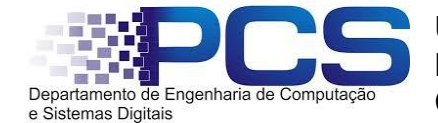

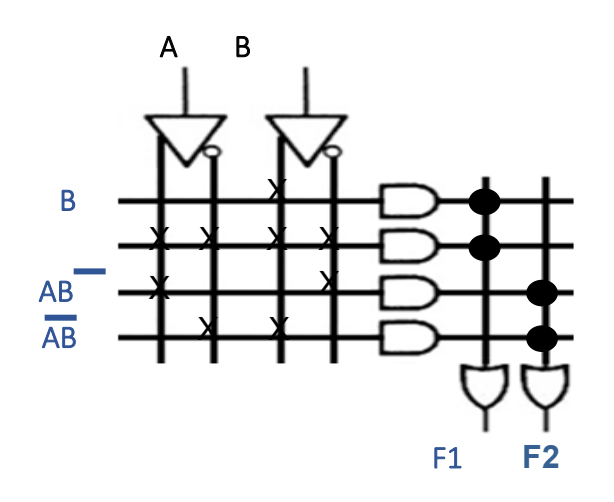

10.Quantas entradas tem cada porta AND representada na matriz de ANDs da PLA da figura? E quantas são as entradas de cada porta OR da matriz de ORs?

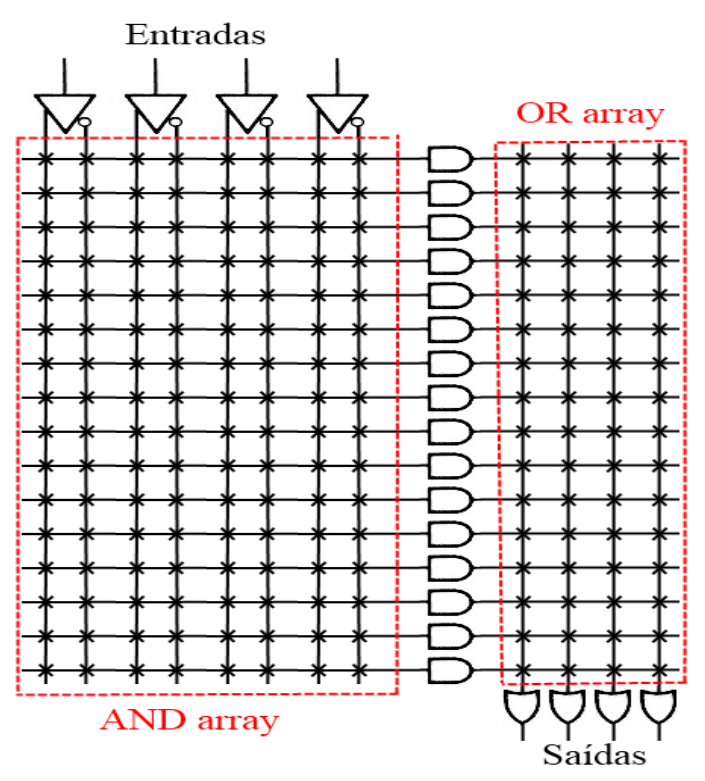

- 11.De uma ração para que as PALs e as PLAs tenham a matriz de ANDs programável.
- 12.Porque as linhas não utilizadas na matriz de ANDs das PALs e PLAs não precisam/devem ter suas conexões retiradas ?
- 13.Em que situação vale a pena fazer-se a minimização da função antes de implementa-la numa PLA ou PAL? Porque não tem sentido minimizar quando se usa uma \*PROM?

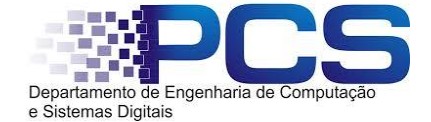

# 14ª Questão (3.0)

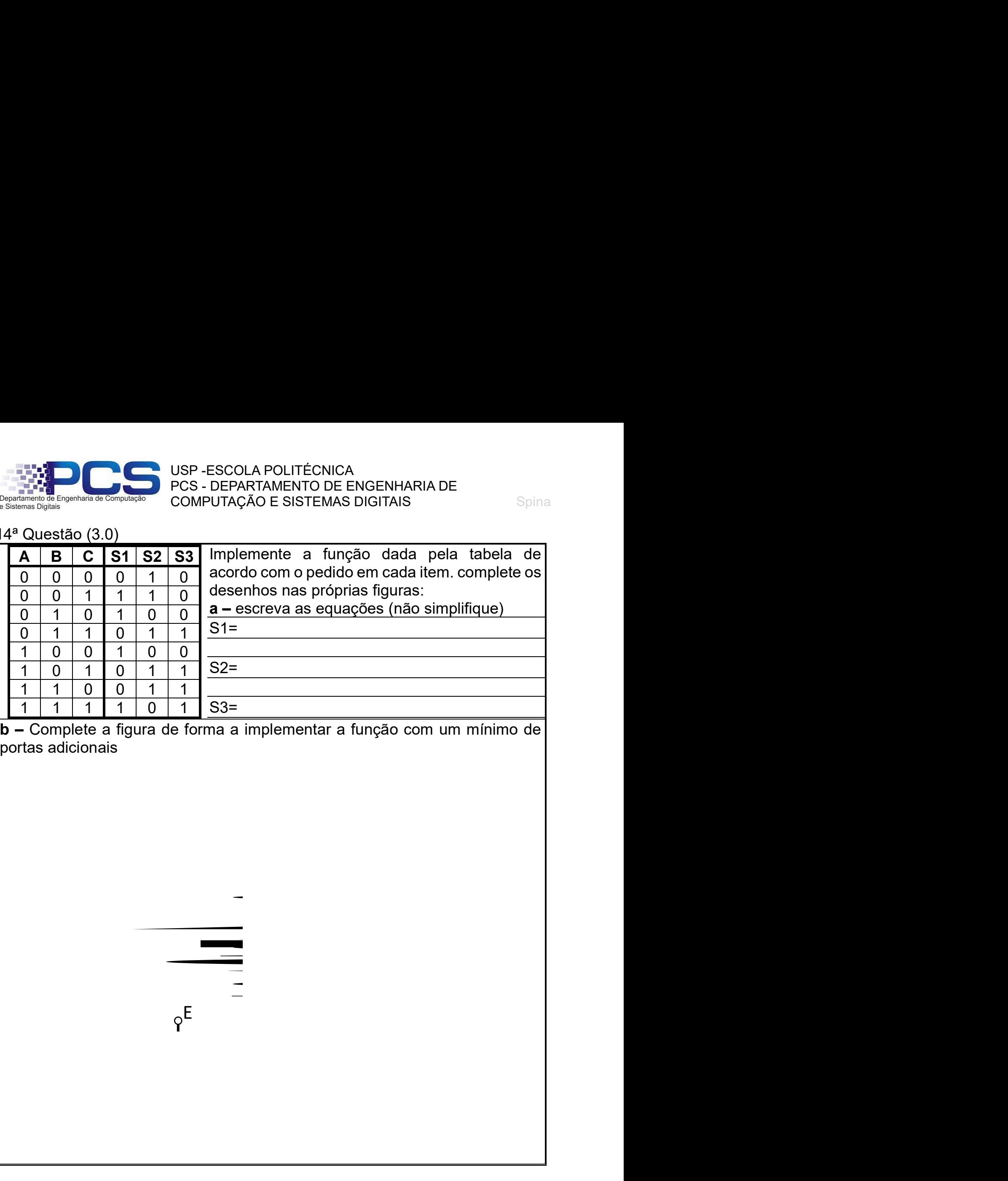

**b –** Complete a figura de forma a implementar a função com um mínimo de portas adicionais

 $\varphi^E$ 

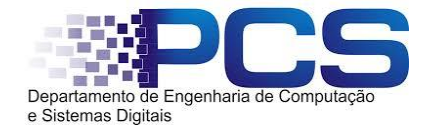

**c –** Implemente esse circuito combinatório utilizando a PROM hipotética (16 x 4). Complete a figura com o projeto não esquecendo de alocar todos os sinais/pinos. Preencha a tabela com o conteúdo a ser gravado na memória.

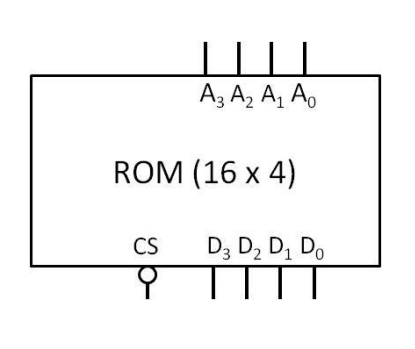

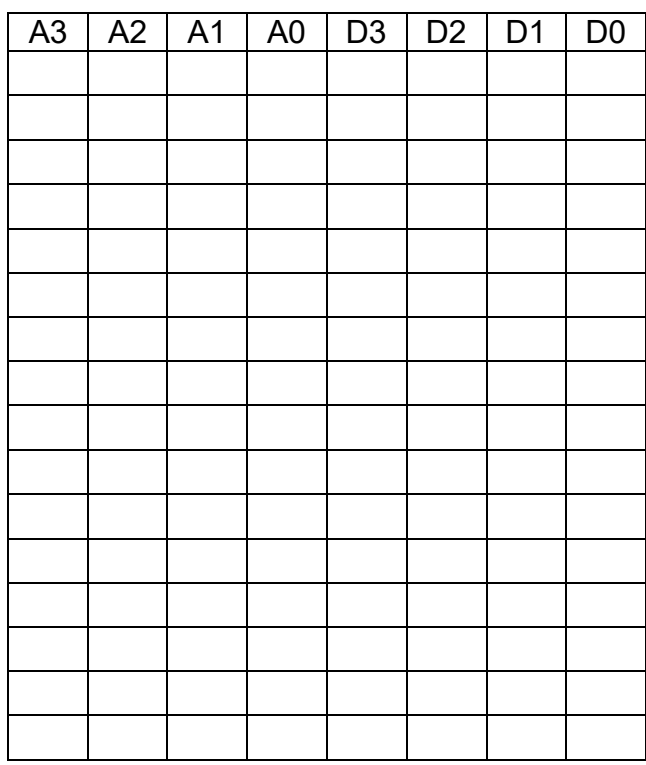

**d –** Implemente esse circuito combinatório utilizando a LUT do circuito abaixo, indique como conectar e qual o conteúdo a ser gravado.

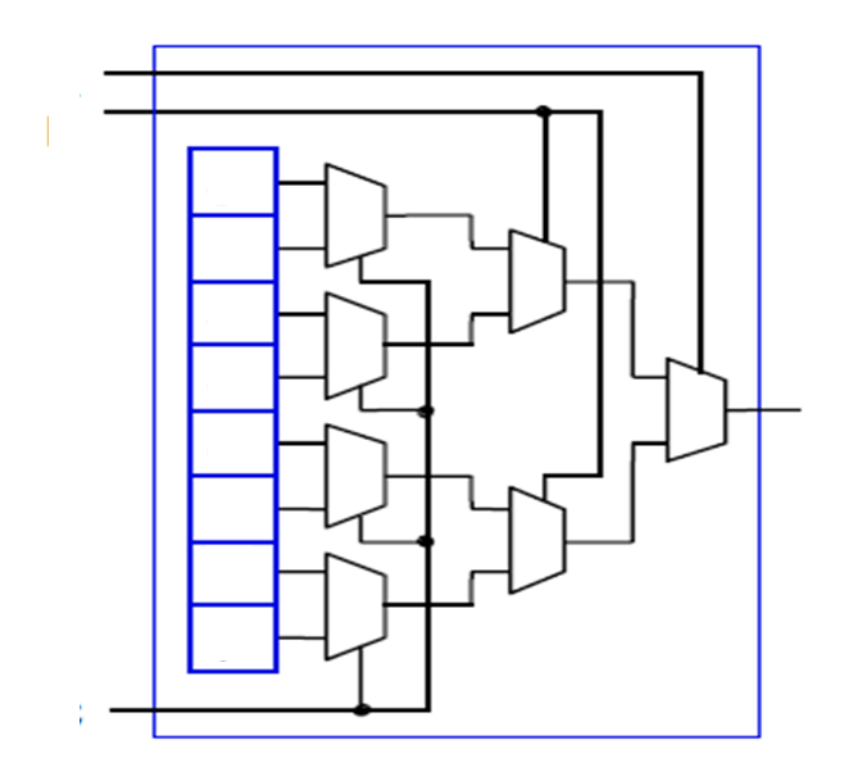